#### Déployer son propre cloud avec **OpenStack**

#### GULL 18.11.2014 François Deppierraz francois.deppierraz@nimag.net

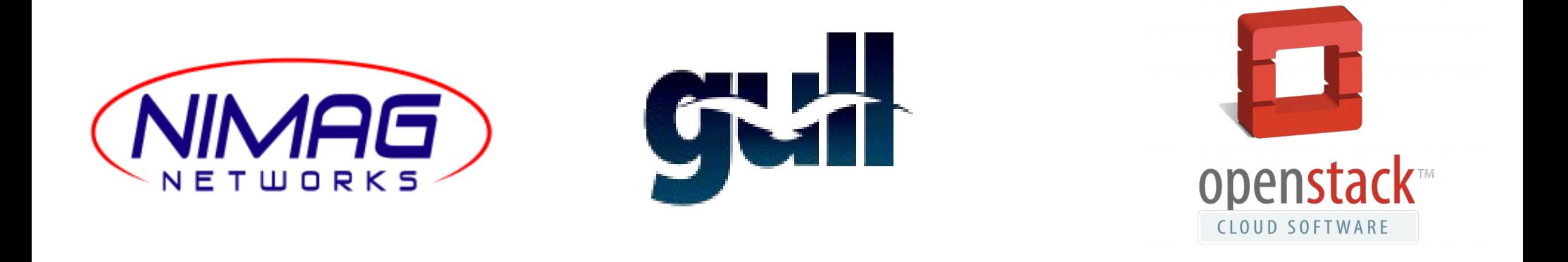

## Who Am I?

- System and Network Engineer
- Stuck in the Linux world for almost 2 decades
- Sysadmin who doesn't like to type the same command twice !
- https://github.com/ctrlaltdel
- My company provides consulting services

## Outline

- Cloud Computing
- What is OpenStack?
- How do you use an OpenStack cloud ?
- How do you deploy your very own cloud ?

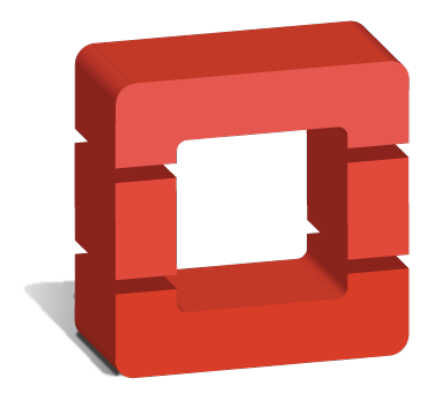

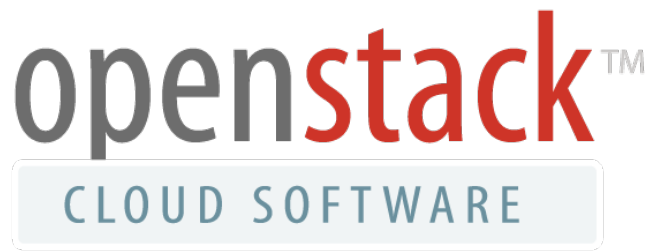

## Cloud Computing

- Features
	- On demand, self service
	- Network access
	- Resource pooling, multi-tenancy
	- Elasticity
	- Metered service

## Cloud Computing

- Service Models
	- SaaS Software as a Service
		- Gmail, wordpress.com, wiki du GULL ;)
	- PaaS Platform as a Service
		- Google App Engine, Heroku, Salesforce
	- IaaS Infrastructure as a Service
		- Amazon Web Services, Google Compute Engine

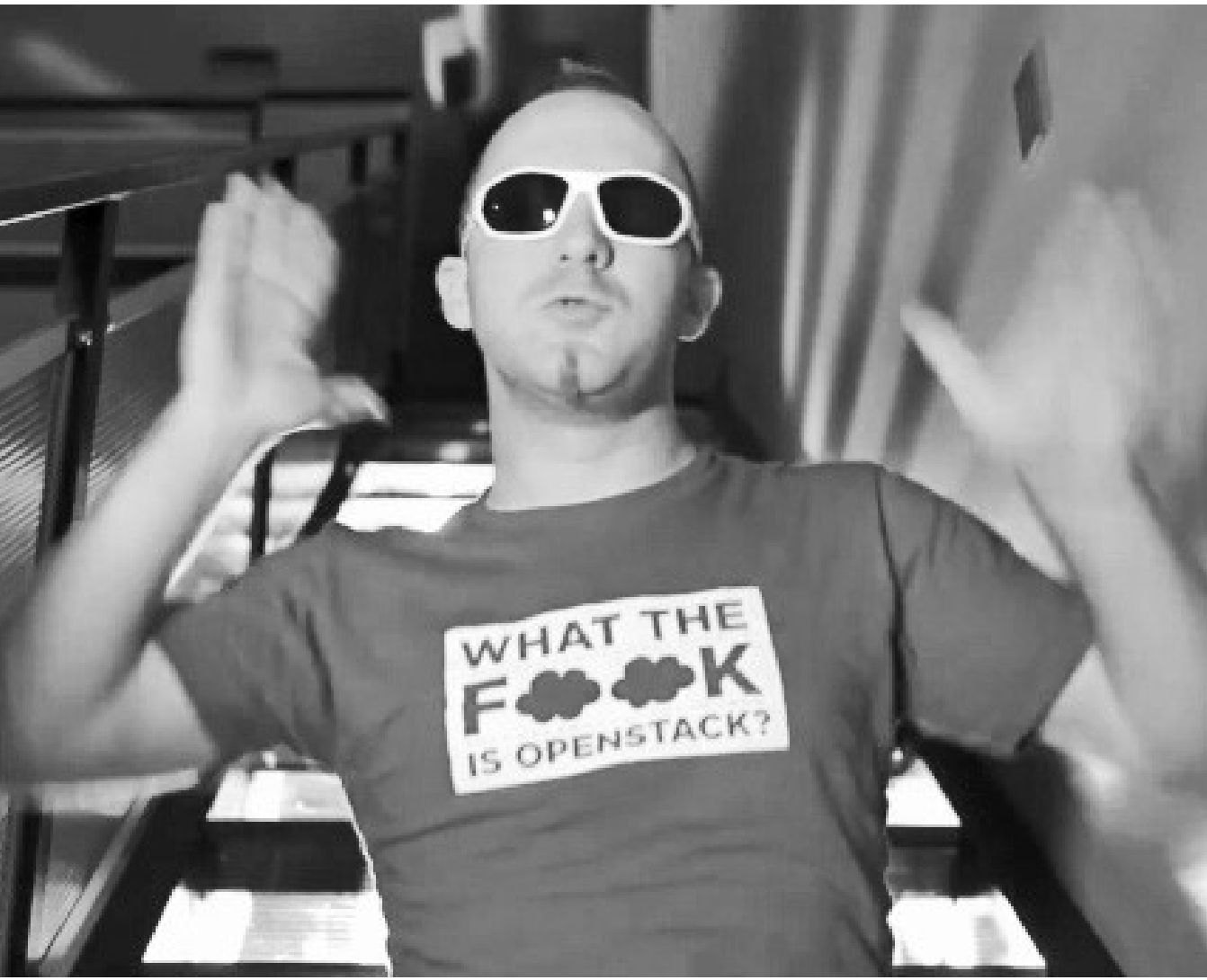

18.11.2014 **François Deppierraz** Source: http://www.dopenstack.com/

## What the Cloud is OpenStack ?

- Infrastructure as a Service (IaaS) Platform
- A "clone" of Amazon Web Services (AWS)
- Apache 2.0 License
- Written mostly in Python
- Project started around 2010
- <buzzword>The Linux of the Cloud</buzzword>

#### Foundation Platinum Members

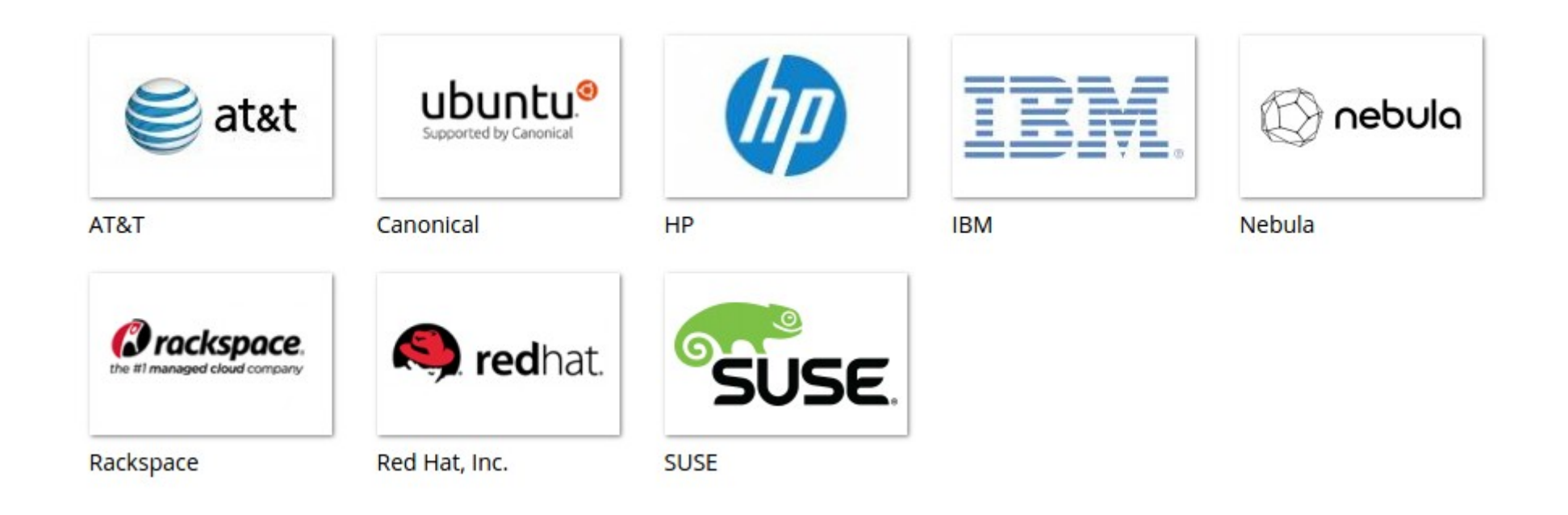

#### Foundation Gold Members

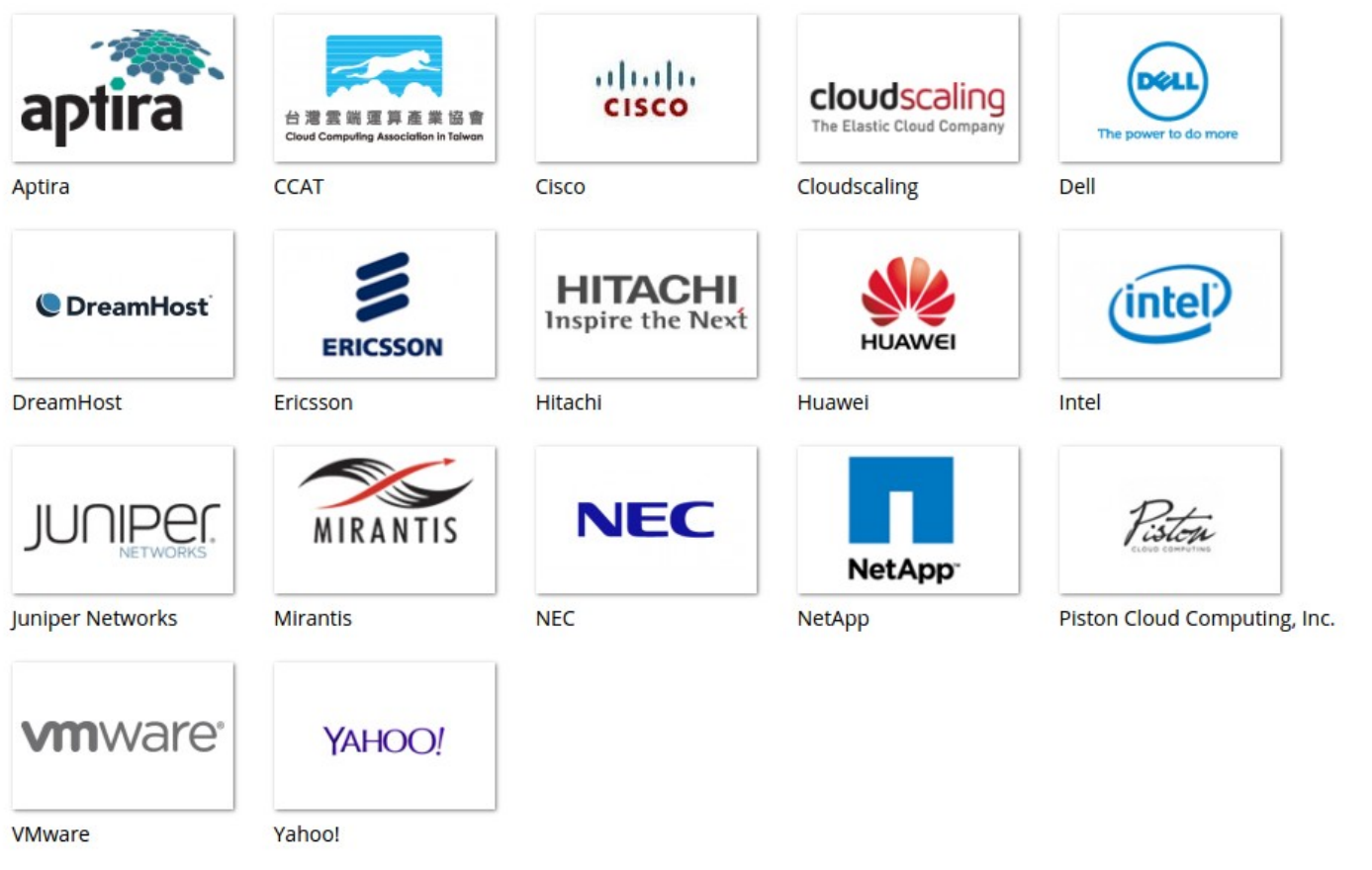

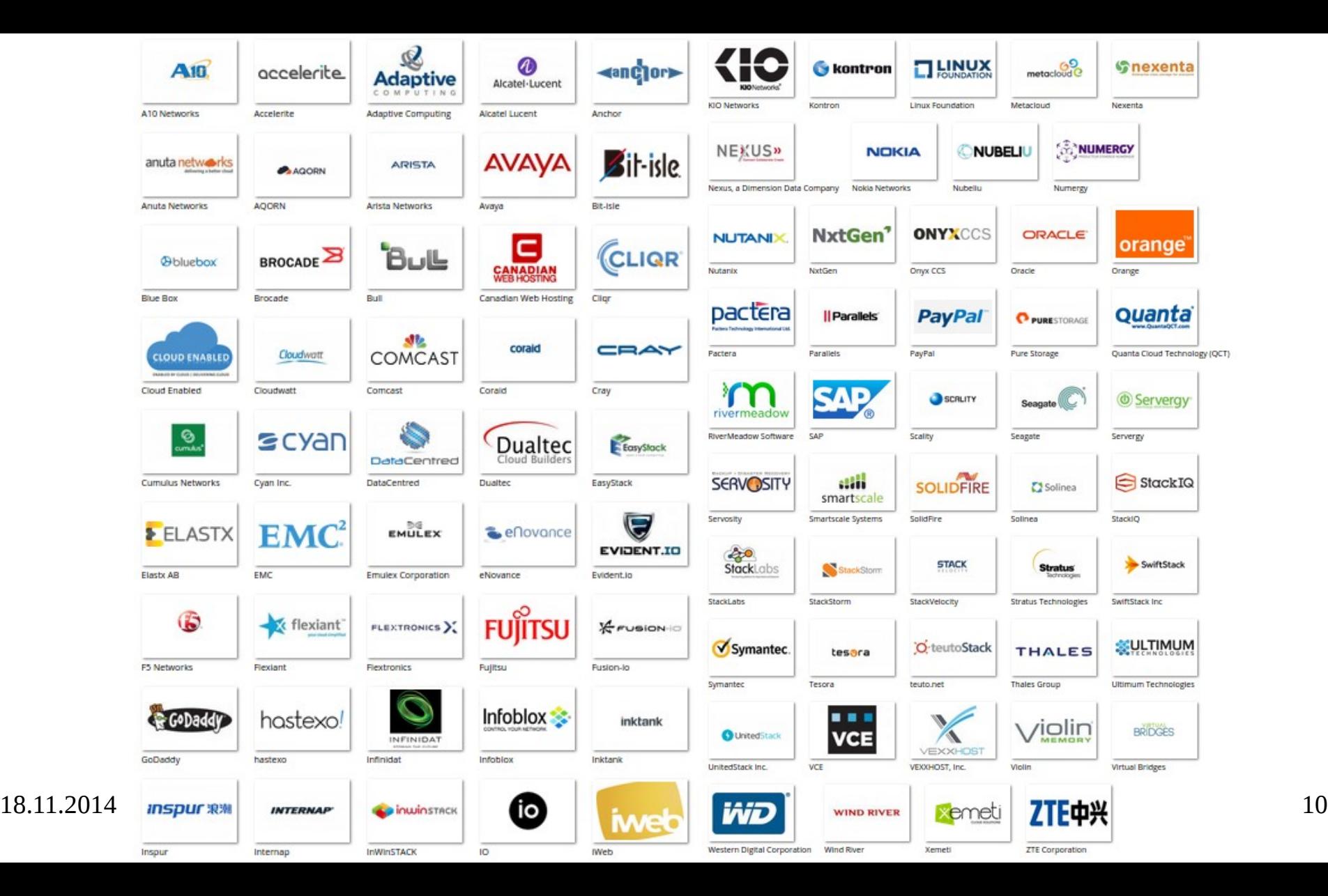

#### Current release

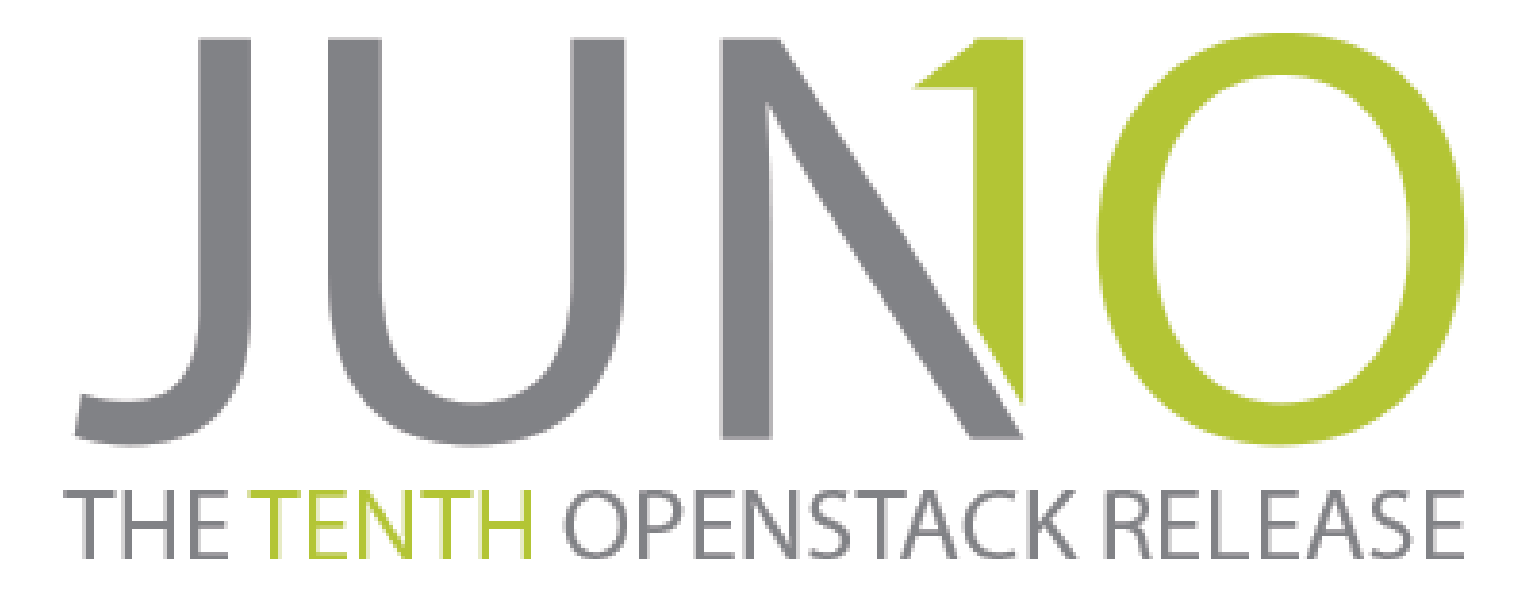

## OpenStack Contributors

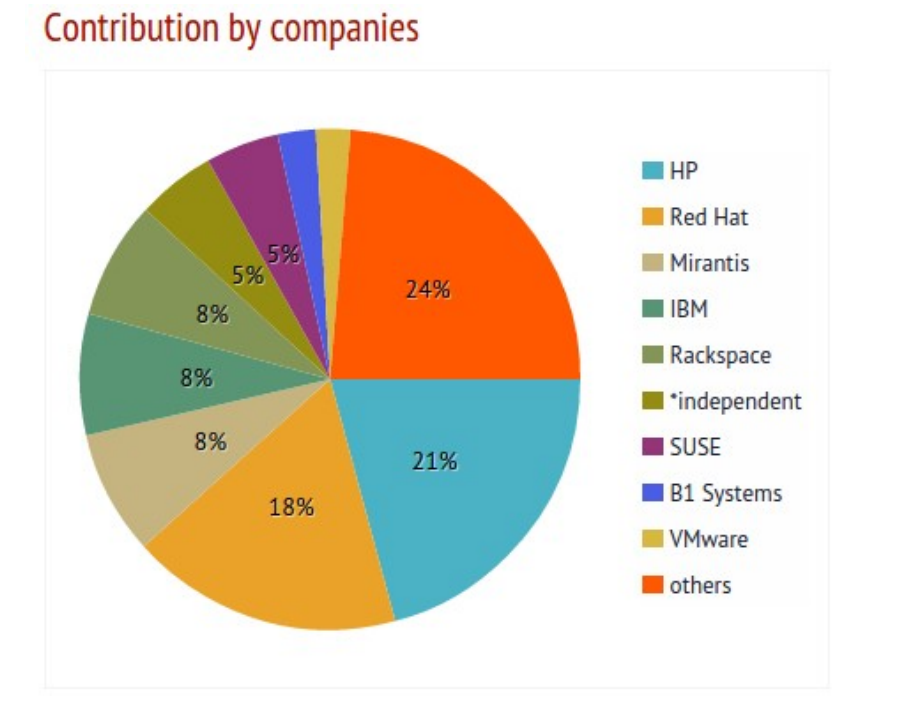

- Juno release
- Chart by commits
- $\cdot$  ~19k commits total
- 6 month timeframe
- http://stackalytics.com/

#### Releases

#### **OpenStack Releases**

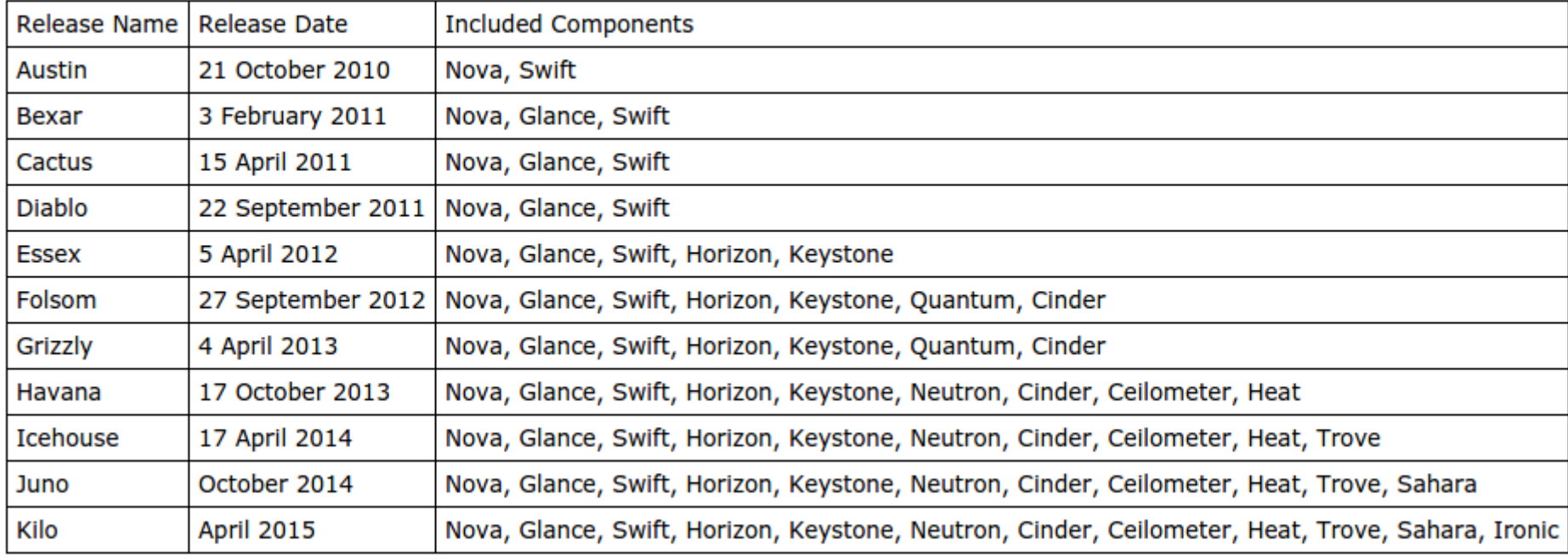

## The Big Picture

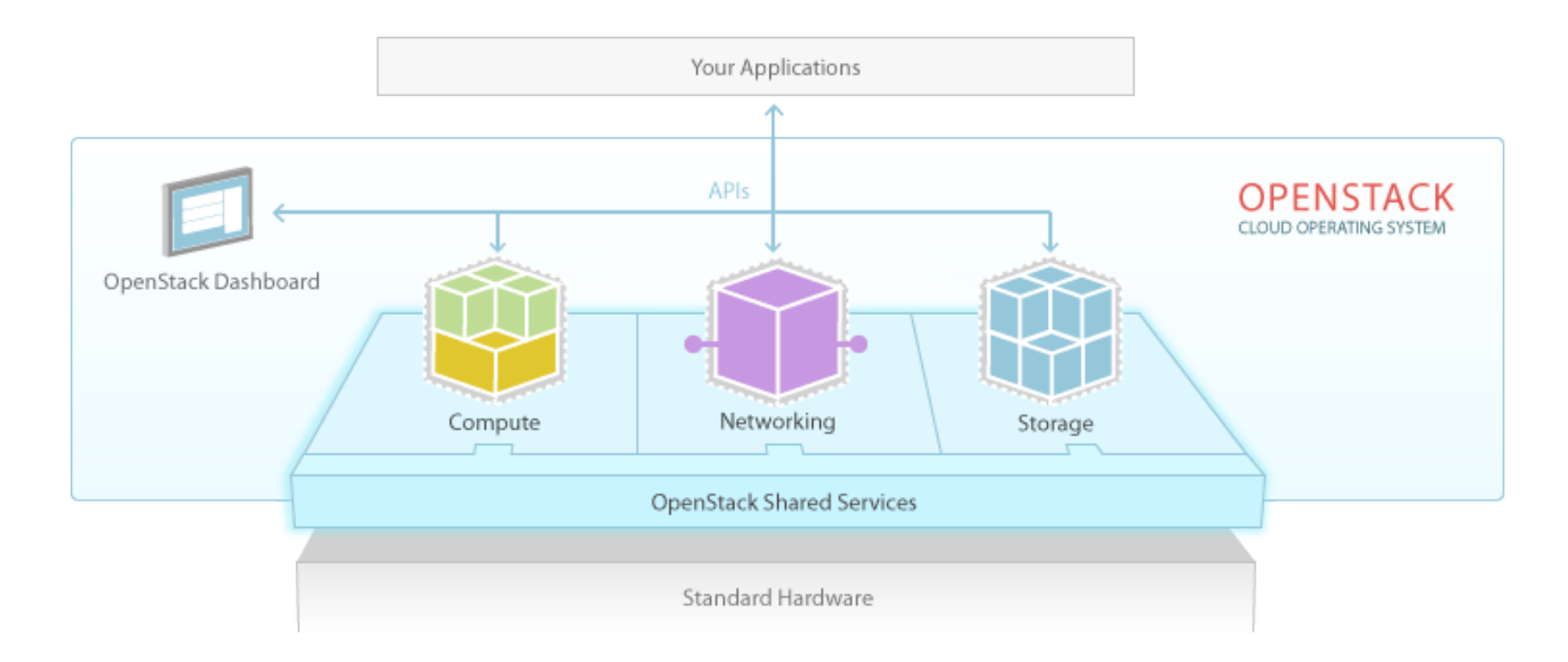

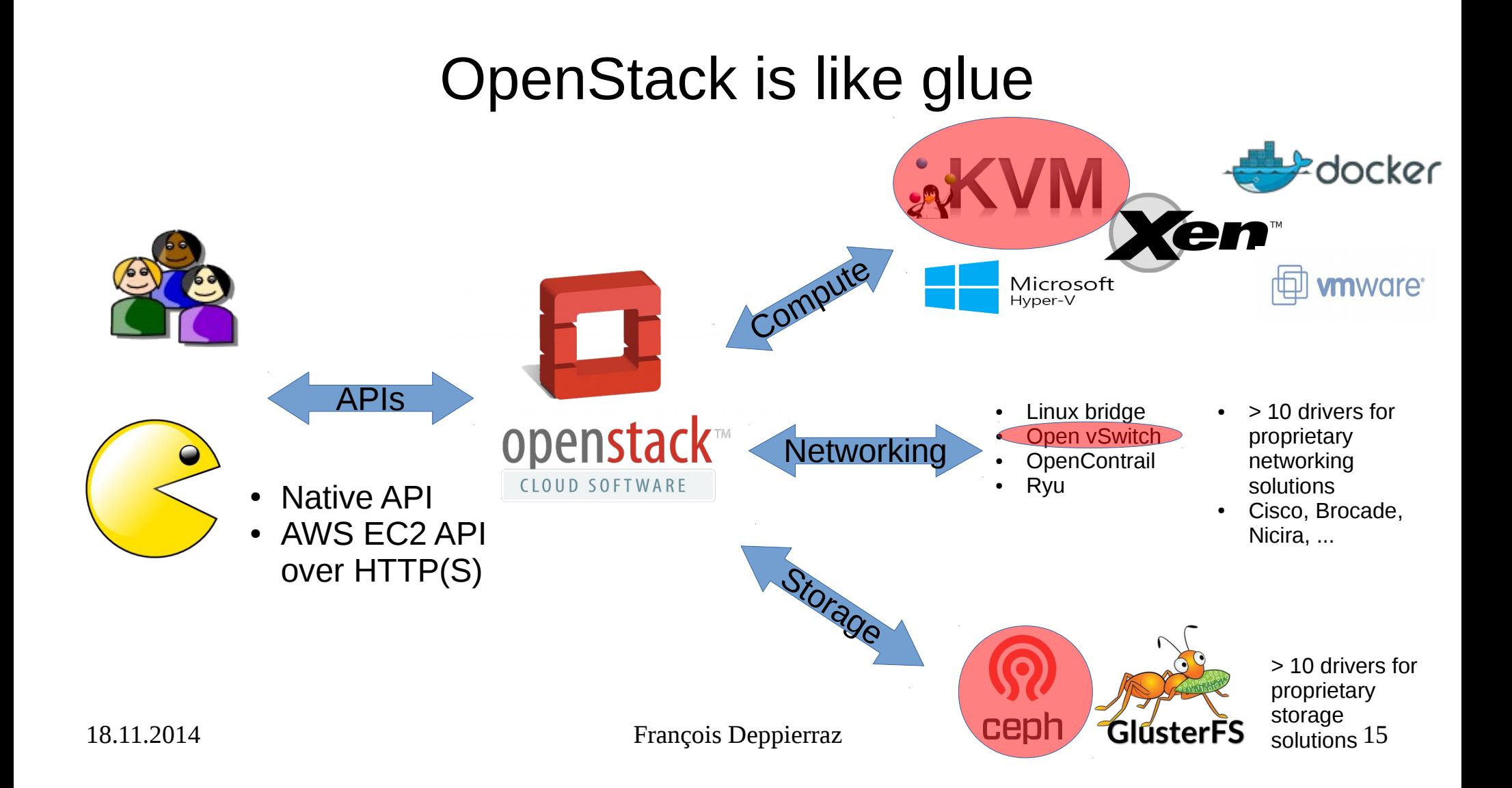

## OpenStack Components

- Compute
	- Servers (Nova)
- Networking (Neutron)
- Storage
	- Object Storage (Swift)
	- Block Storage (Cinder)
- Shared Services
	- Dashboard (Horizon)
	- Identity Service (Keystone)
	- Image Service (Glance)
	- Orchestration Service (Heat)
	- Telemetry Service (Ceilometer)
	- Database Service (Trove)
	- Hadoop (Sahara)
	- Baremetal (Ironic)

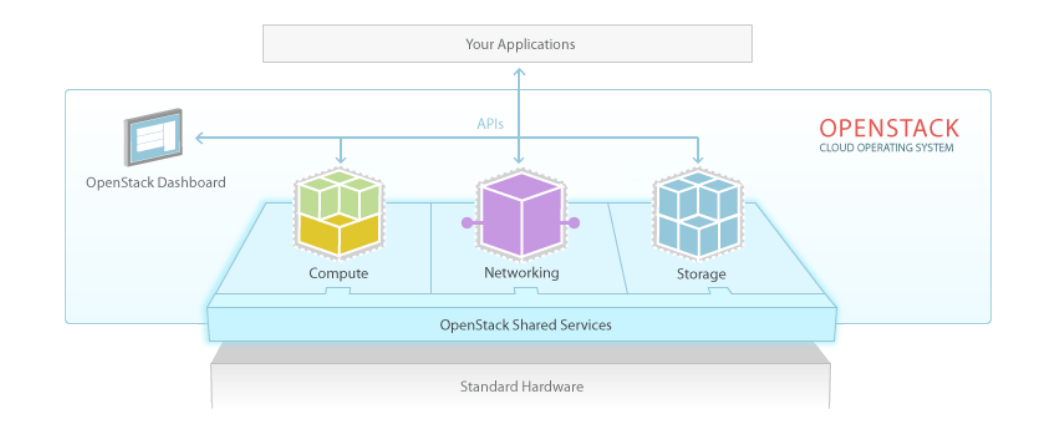

#### Conceptual Architecture

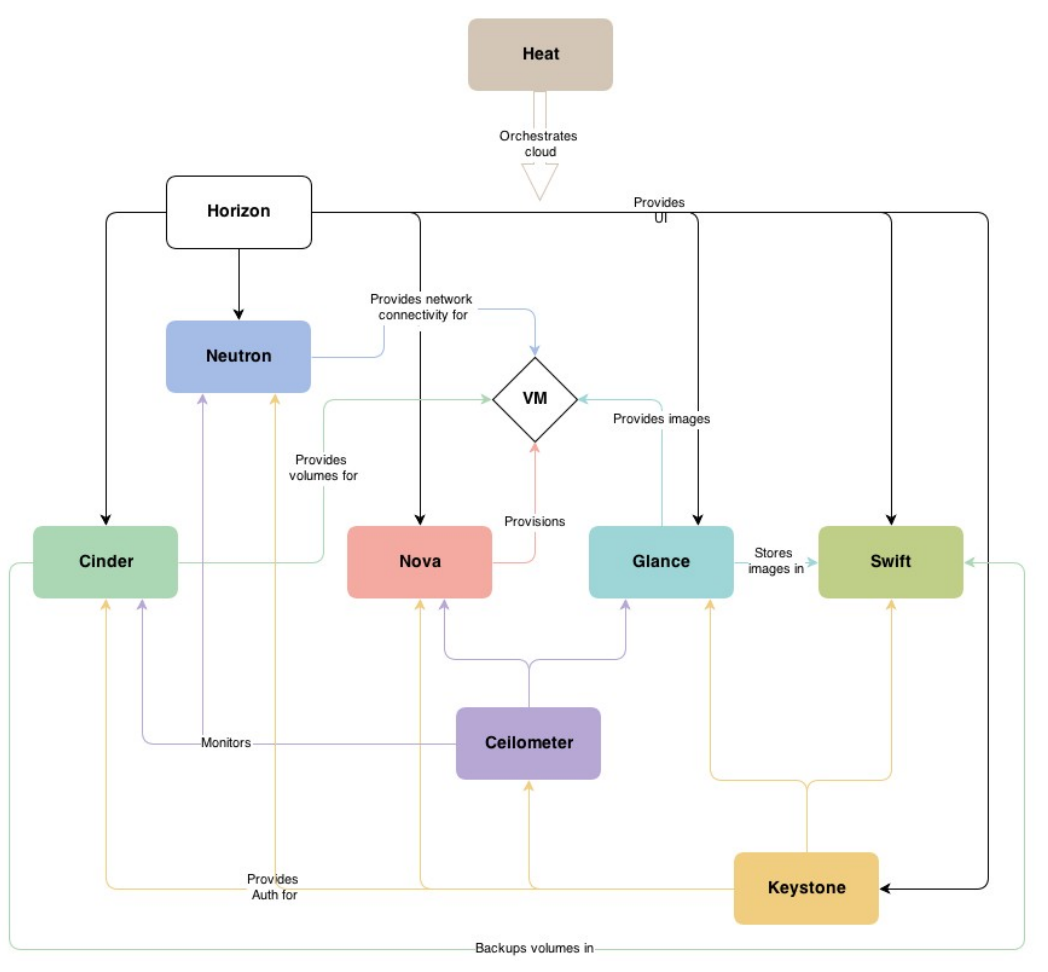

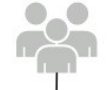

keystone<br>(service & admin APIs)

policy<br>backend

identity<br>backend

catalog<br>backend

- Command-line interfaces (nova, neutron, swift, and so on)<br>- Cloud Management Tools (Rightscale, Enstratius, and so on.)<br>- OUI tools (Pashboard, Cyberduck, iPhone client, and so on.)
- 

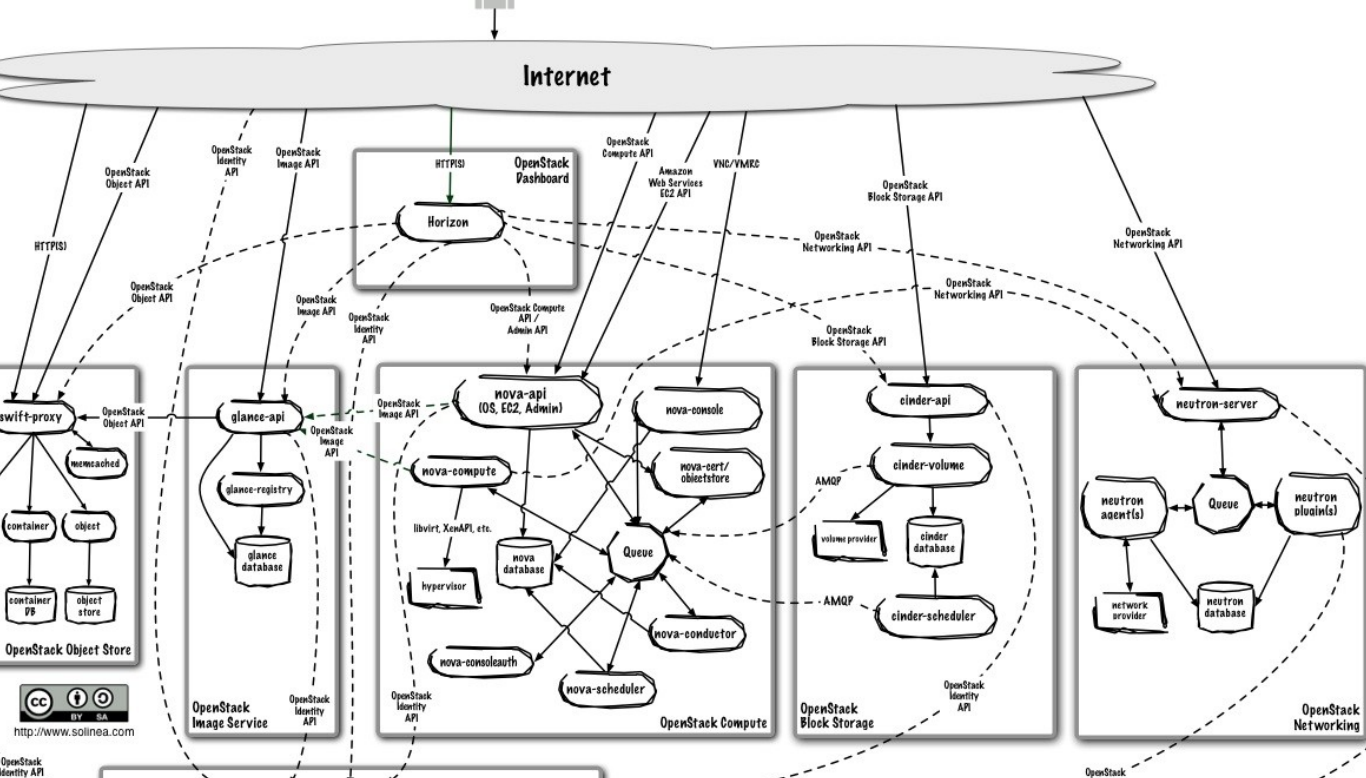

HTTPIS)

swift-proxy

container

 $\begin{array}{|c|c|}\n\hline\n\text{contrainer}\n\hline\n\text{PB}\n\end{array}$ 

OpenStack<br>Identity AP

OpenStack<br>Identity<br>Service

token backen

account

 $\overline{p}$  account

**OpenStack Identity** 

#### "Core"\* components

\* The actual definition of what is OpenStack Core is currently a hot debate

#### Components (Essex release)

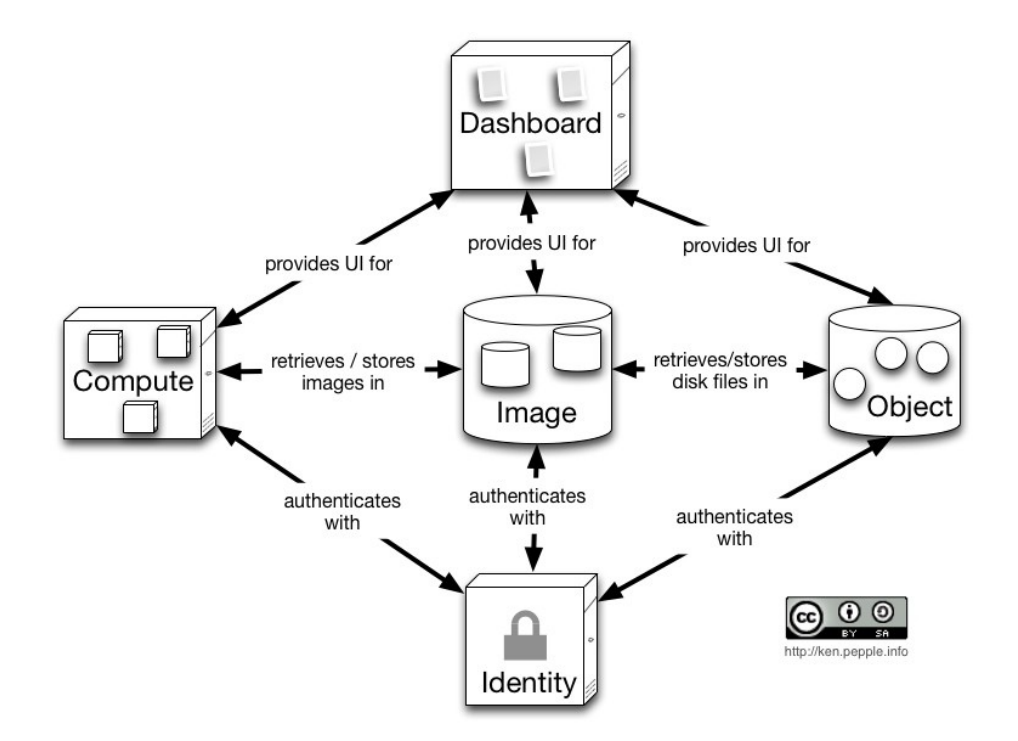

# Identity (Keystone)

- Identity
	- Projects (sometimes called tenants)
	- Users
	- Quota
- Token
	- Single Sign-on across OpenStack components
- Catalog
	- Lists components endpoints
- Policy
	- Autorization

## Compute (Nova)

- Provision and manage Virtual Machines
- Multiple hypervisor support
	- KVM
	- Xen/XenServer
	- VMWare
	- Hyper-V
	- $-$  LXC.
	- Docker
	- Baremetal (Ironic)
- *Amazon EC2*

## Image (Glance)

- Manages virtual machine images and snapshots
- Supports multiple formats
	- QCOW2
	- Raw
	- ISO
	- VDI (VirtualBox)
	- VHD (Hyper-V)
	- VMDK (VMWare)
	- AMI (Amazon)

## Networking (Neutron)

- Virtual layer 2 networks
- IP address management
- Floating IP support (NAT)
- Firewall
	- Security groups
	- FWaaS
- Virtual routers
- Load-balancing
- VPN as a Service
- *Amazon VPC*

## Object Storage (Swift)

- Objets are replicated between servers
- Eventual consistency
- Usage
	- VM images and snapshots (glance)
	- Backups
	- Application files (pictures, music, e-mails, …)
	- Archives
- *Amazon S3*

#### Additional Components

## Block Storage (Cinder)

- Block level storage (ie. disks)
- Backends
	- iSCSI
	- Ceph
	- GlusterFS
- Snapshots
- *Amazon EBS*

## Dashboard (Horizon)

- Web interface
- Available to users and operators
- Django application

## Orchestration (Heat)

- Template based resource provisioning
	- AWS Cloud Formation
	- HOT
- Autoscaling

## Telemetry (Ceilometer)

- Collects metering data (CPU, Bandwidth, I/O, …)
- And stores them (SQL DB, MongoDB, Hbase)
- Alarming

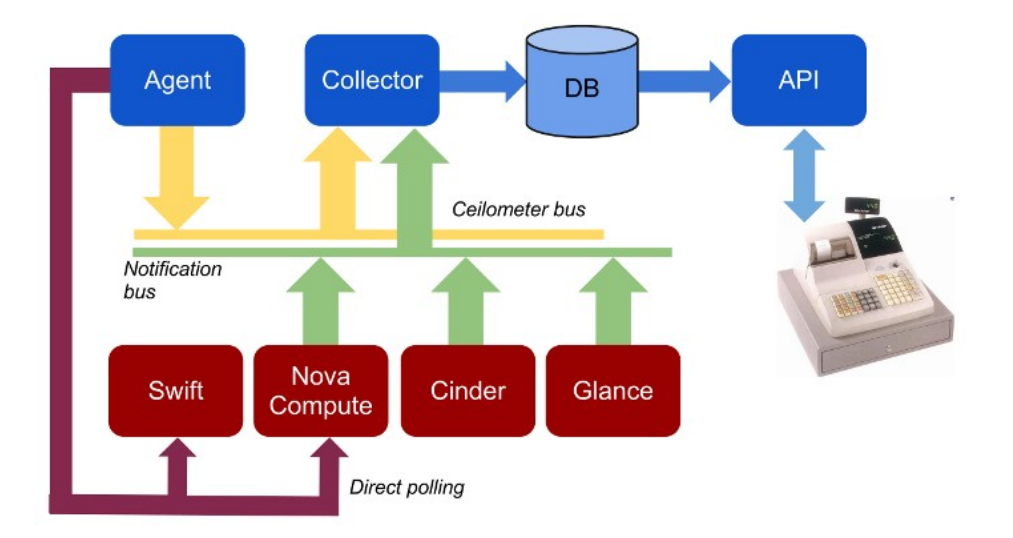

Source : https://julien.danjou.info/blog/2012/openstack-metering-ceilometer

## Database (Trove)

- Supports both relational and noSQL databases
- Replication
- Sharding
- Backup and restore
- MySQL, Postgresql, Apache Cassandra, MongoDB, Couchbase, Redis

## Data Processing (Sahara)

- Big Data processing
	- Map Reduce
- Hadoop, Apache Spark
- *Amazon Elastic MapReduce*

## Baremetal (Ironic)

- PXE provisioning
- IPMI support
- Deploy physical servers just like VMs
- Used by TripleO (Openstack on Openstack)

#### How do you use an OpenStack cloud ?

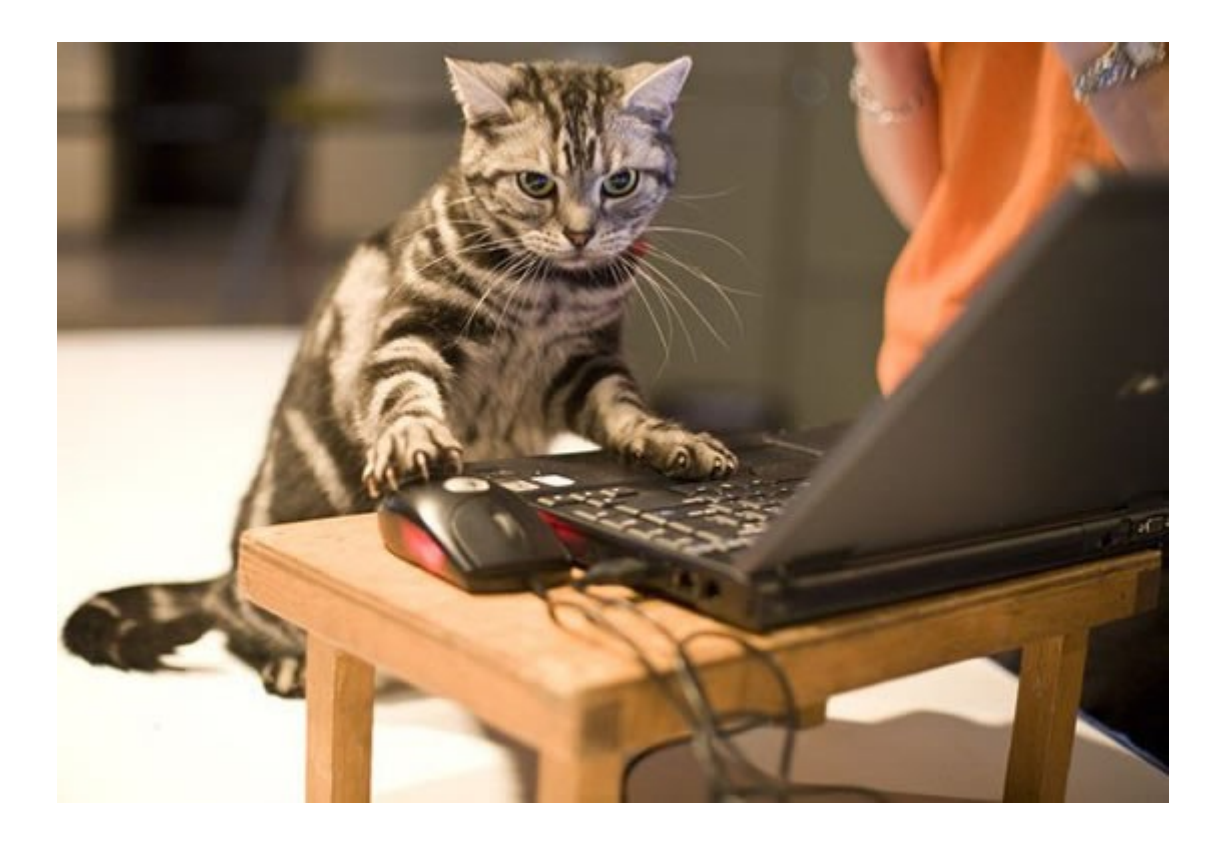

18.11.2014 François Deppierraz 34

http://www.robotsucre.com/wp-content/uploads/2014/03/cat33.jpg

#### From the cloud user point of view

- Horizon web GUI
- RESTAPI
- Software which supports OpenStack APIs
	- Ansible
	- Vagrant
	- Salt

#### Horizon Demo

#### OK, enough GUI for today !

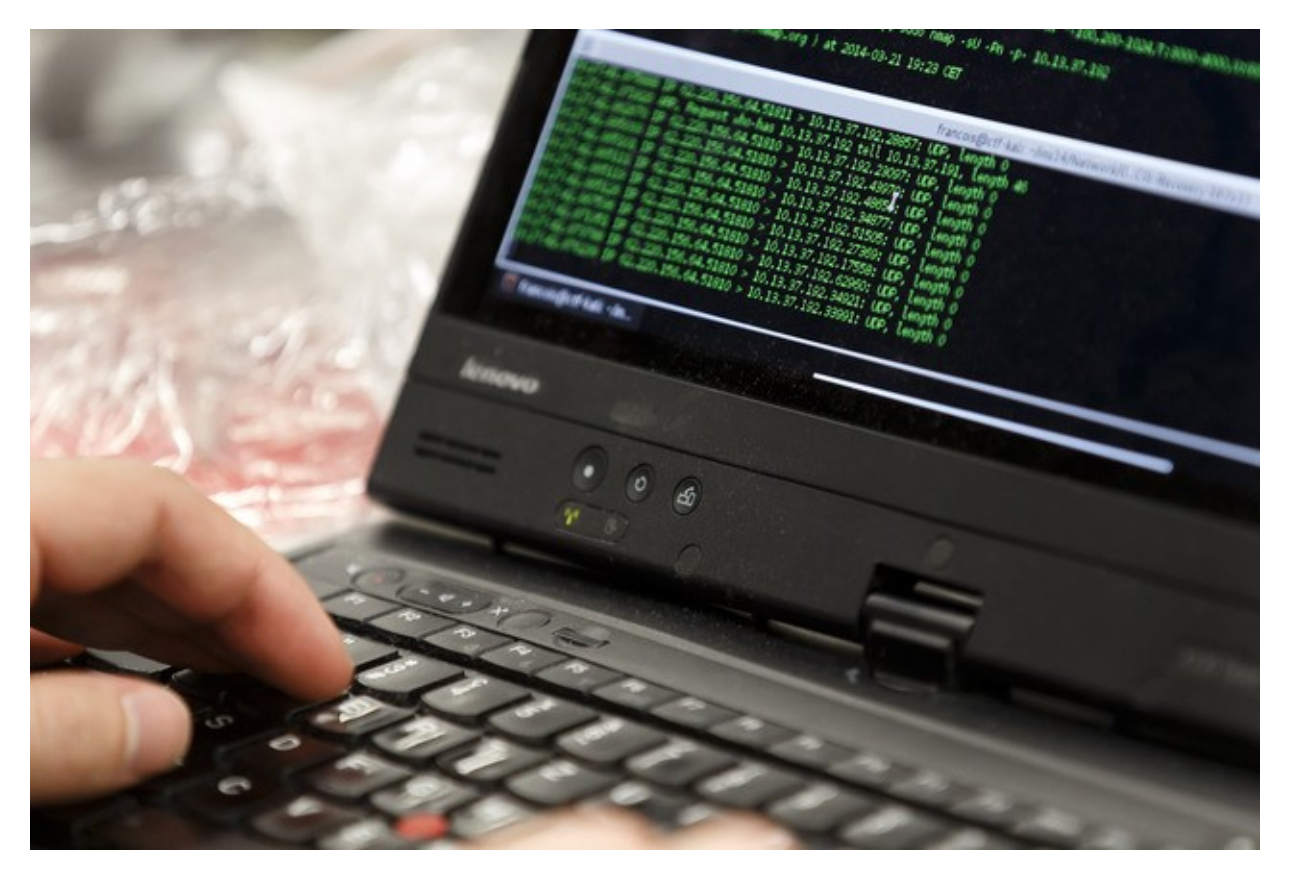

## OpenStack CLI

- Packages python-\*client
- Unified CLI in progress (python-openstackclient)
	- Doesn't yet support Neutron…
- Make use of OS \* environment variables

#### CLI Demo

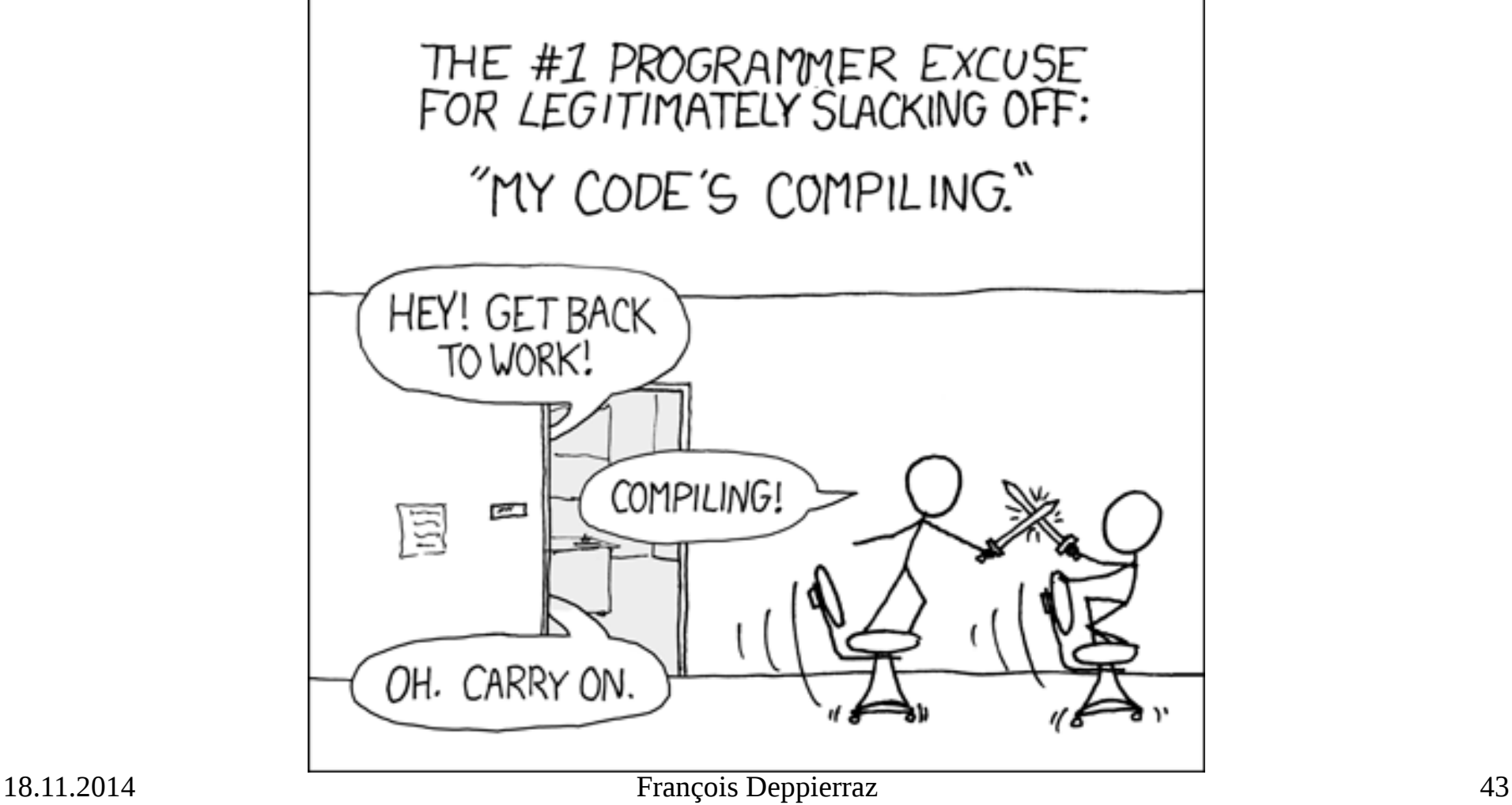

http://xkcd.com/303/

#### #!/usr/bin/env python

import os

```
# Nova client setup
from novaclient.v1_1 import client as nova_client
nova = nova client.Client(os.environ['OS_USERNAME'], os.environ['OS_PASSWORD'], os.environ['OS_TENANT_NAME'],
   os.environ['OS_AUTH_URL'], service_type='compute')
```

```
# Display currently running instances
print nova.servers.list()
```

```
# Create a new instance
instance = nova.servers.create(
   name = 'fourth_server',
   image = '390ebdbe-6473-4166-b3da-4ef753f09eef',
  flavor = 3. # m1. medium
  key name = 'francois',
   nics = [{'net-id': 'e4e7cc83-c41a-4b76-9b99-804063ef7170'}])
```

```
# Wait during instance boot
while True:
   instance = nova.servers.get(instance)
   if instance.status == 'ACTIVE':
    break
```

```
# Display the serial console output
print instance.get_console_output()
```

```
18.11.2014 François Deppierraz 44
# Get rid of it, it's just a demo after all!
instance.delete()
```
## OK, I'm convinced! So you do I deploy my own OpenStack Cloud ?

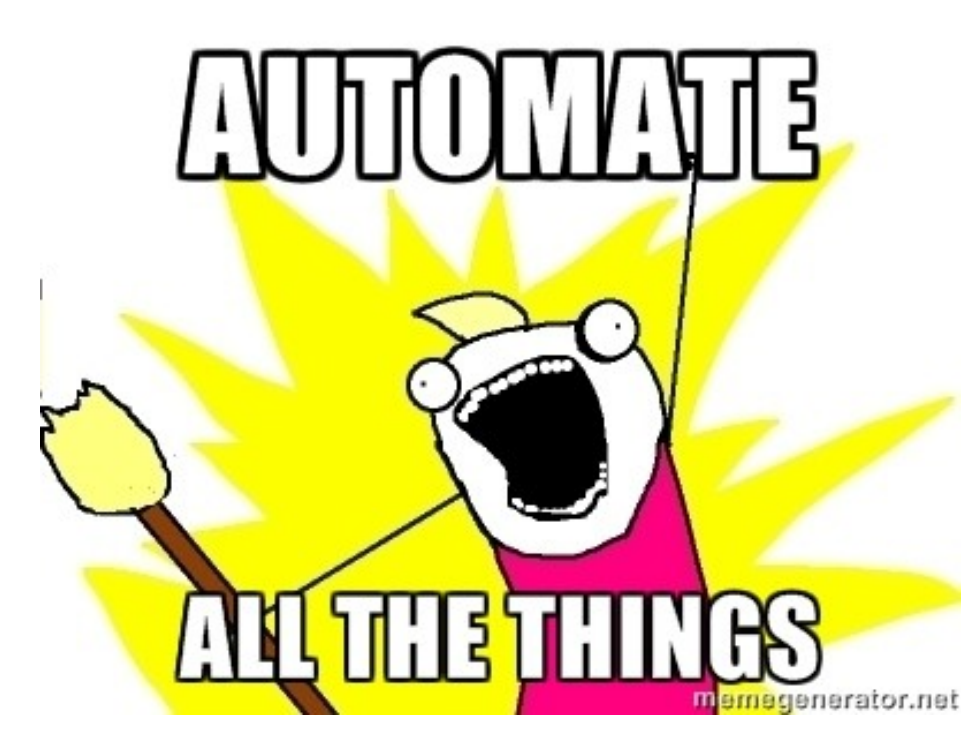

#### Example Architecture

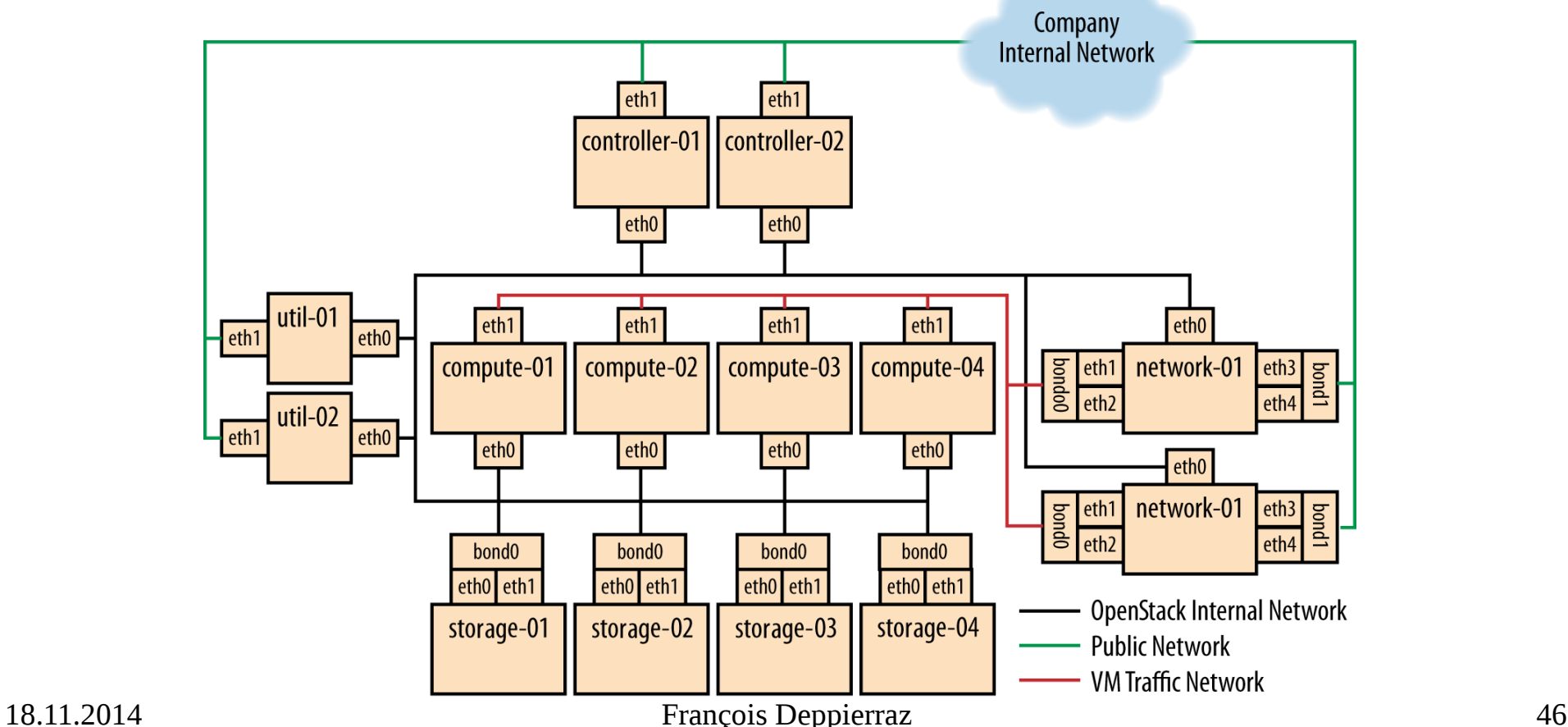

## Deploy your own OpenStack cloud

- The OpenStack Installation Guide for Ubuntu 14.04 is 162 pages long !
- For test/dev purposes
	- DevStack is a bunch of well-documented shell scripts
- For production, use your favorite configuration management tool
	- Puppet (module puppetlabs-openstack is a good start)
	- Chef
	- Ansible
	- Juju
- Add bunch of commercial tools exists as well

#### Devstack Demo

• Install a Linux distribution (Ubuntu 14.04, Fedora 20 or CentOS/RHEL 6.5)

git clone https://git.openstack.org/openstack-dev/devstack cd devstack vi localrc

./stack.sh

#### Devstack Demo

## Puppet Modules

- https://wiki.openstack.org/wiki/P uppet-openstack
- Collaborative project
- Supported platforms
	- Fedora 18 /19 / 20
	- $-$  RHEL 6.4 / 6.5 / 7
	- Ubuntu 12.04 (Precise) / 14.04 (Trusty)
	- Debian 7.0 (Wheezy)
- Puppet 2.7 and greater

ceilometer ceph cinder<br>designate glance heat<br>horizon ironic keystone<br>manilaneutronnovasahara swift tempest trove tuskar<br>vswitch

## Puppet Composition Layer

- There are (too) many...
- Here's the one from Puppet Labs
- https://github.com/puppetlabs/puppetlabs-openstack
- Role classes
	- openstack::role::controller
	- openstack::role::network
	- openstack::role::compute

# Juju

- Point & Click web interface
- Uses MaaS
	- Ubuntu's baremetal provisioning tool
- Handle upgrades as well

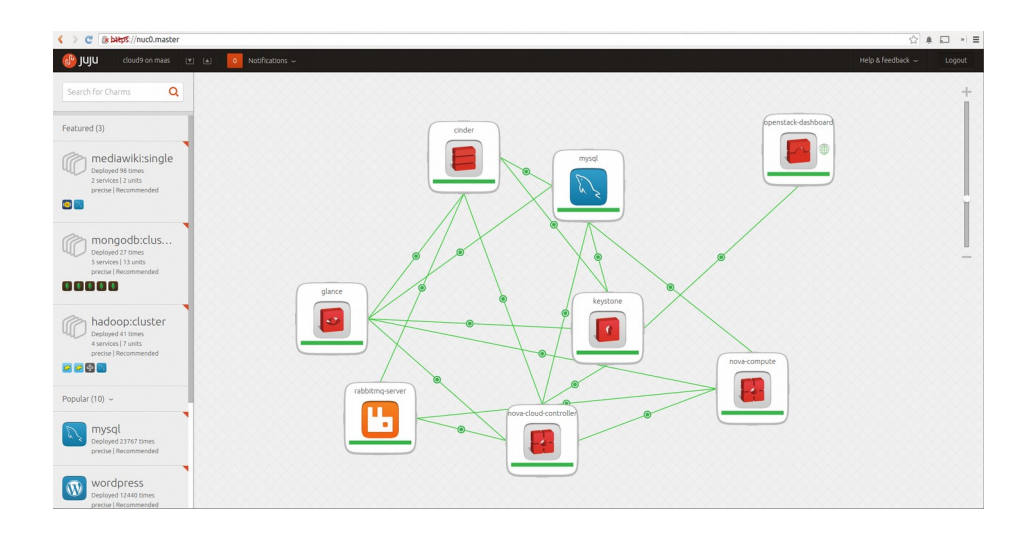

## Takeaways

- [Empower your developers w](https://wiki.openstack.org/wiki/Puppet-openstack)ith self-service APIs
- [OpenStack glu](https://wiki.openstack.org/wiki/Puppet-openstack)es together different pieces of infrastructure
	- Hypervisors
	- Networking
	- Storage
- Automate the cloud installation...
	- ...or you'll get crazy !

#### Thanks!

● Q&A

#### [francois.deppierraz@nimag.net](https://github.com/puppetlabs/puppetlabs-openstack)